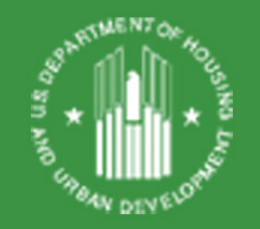

# RAD for PHAs: Navigating Post-Closing RAD Requirements & Processing

#### *Presented by:*

Bev Rudman, Director of Closing & Post-Closing – Office of Recap Isabella Cabbagestalk, Branch Chief – Office of Recap Will Lavy, Director of Program Administration – Office of Recap

Belinda Koros, Office of Asset Management & Portfolio Oversight Cheryl Fox, Office of Public and Indian Housing

September 10, 2020

### **Agenda**

- $\triangleright$  Reminder of RAD1 post-closing requirements
- $\triangleright$  RAD post-closing expectations
- $\triangleright$  Introducing the \*new\* RAD Post-Conversion Processing Guide
	- $\triangleright$  Types of post-closing requests
	- Figuring out which HUD office to contact
	- $\triangleright$  How to make a submission
- $\triangleright$  Reminder of existing post-closing resources
- **≻ Questions**

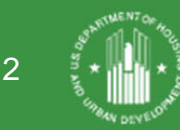

# **Reminder of RAD Post-Closing Responsibilities**

- 1. After closing, upload the final closing docket to [www.radresource.net](http://www.radresource.net/)
	- $\triangleright$  This should be done immediately after closing and no later than 10 days following your HAP effective date
- 2. Complete & Submit the RAD Completion Certification on [www.radresource.net](http://www.radresource.net/)
	- $\triangleright$  No Rehab\*: Due within 10 days of your RAD HAP Contract effective date
	- $\triangleright$  Rehab: Due at completion of the RAD Scope of Work, no later than 45 days after the rehab period specified in your RCC

\*Only applicable to no-rehab transactions that closed on 9/5/19 or later (RAD Notice REV-4 publication date)

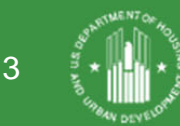

# **RAD Post-Closing Expectations for RAD Scope of Work**

#### $\triangleright$  Do the work.

- $\triangleright$  You are required to complete all repairs in Exhibit D to the RCC within the timeframe specified in your RCC
- $\triangleright$  You reviewed and verified the items and costs shown in Ex D during the closing process
- Your construction budget in your final RAD S&U (Ex B to the RCC) should be based on final bids and include a contingency to cover cost overruns

#### $\triangleright$  Tell us you did the work.

- Within 45 days of completing the RAD Scope of Work (Ex D to your RCC), submit the RAD Completion Certification via [www.radresource.net](http://www.radresource.net/)
- LIHTC transactions: You should NOT wait for your LIHTC certification to be completed to submit this.

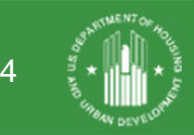

### **You closed a RAD deal! BUT, what if…**

- You find a mistake in your RAD HAP contract or other RAD closing document?
- You under-budgeted the RAD scope of work?
- You need to take on additional debt or other funding?
- You are experiencing construction delays?
- You want to transfer ownership?
- Your forgot to request an OCAF adjustment at your HAP contract anniversary?

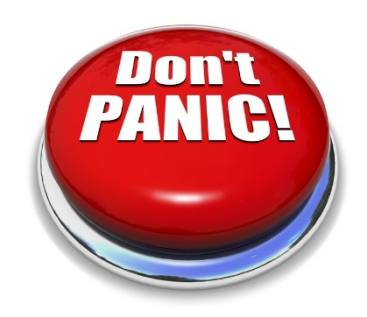

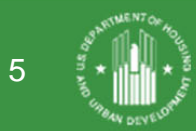

#### **Introducing the RAD Post-Conversion Processing Guide**

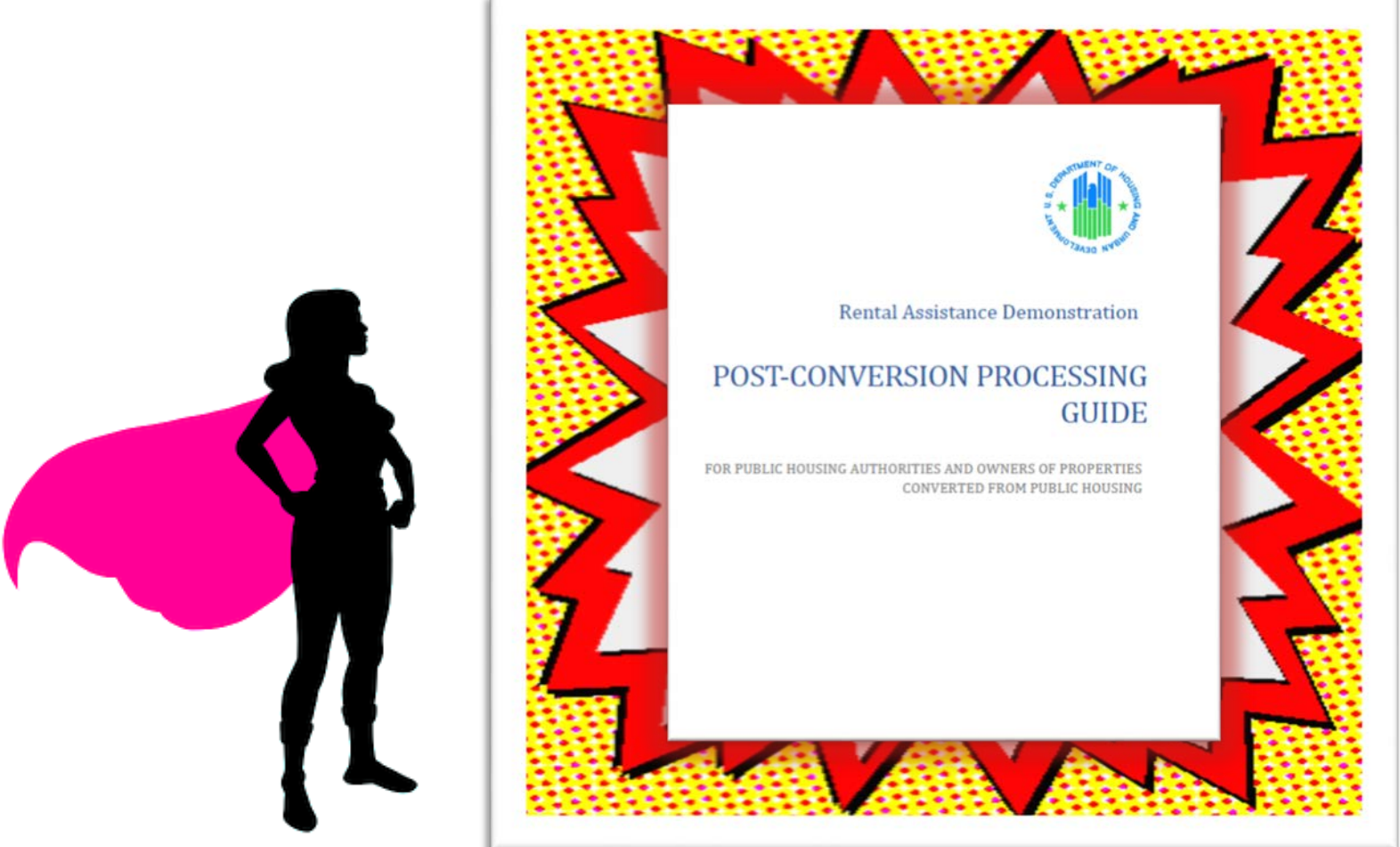

Guide: [www.radresource.net](http://www.radresource.net/) > Document Library > Post Closing

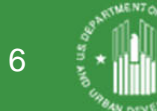

#### **Introducing the RAD Post-Conversion Processing Guide**

#### **SECTION 3: HAP CONTRACT**

This section addresses changes to RAD HAP contracts, OCAF adjustments, and required deposits to the replacement reserves.

#### A. Correction of Errors in the HAP Contract

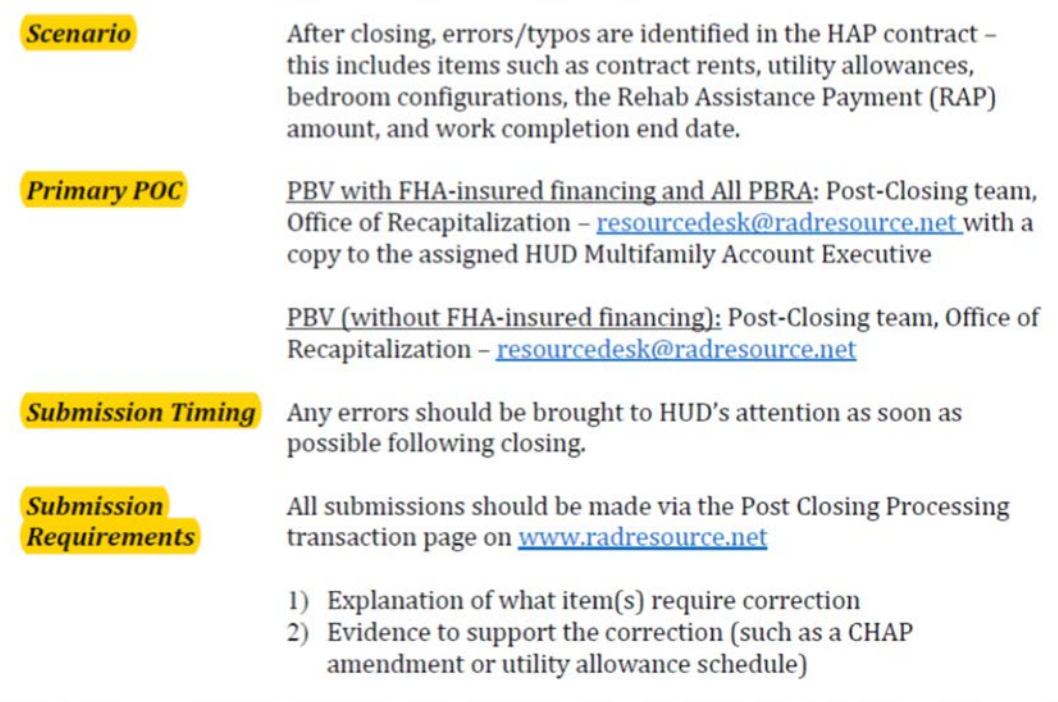

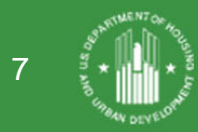

# **Who Do I Contact?**

- RAD Scope of Work is *incomplete*
- *Correction of errors* in legal/transactional documents
- RAD Scope of Work is *complete*
- *Changes* to legal/transactional documents

Office of Recap PBRA: Assigned Account Executive PBV: PIH

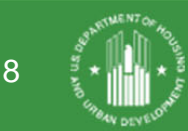

# **A Note about RAD/FHA Post-Closing Approvals & Processing**

- Additional coordination will be needed for closed RAD transactions with an existing FHAinsured mortgage or closed RAD transactions seeking an FHA-insured mortgage
- Parties should always notify their assigned Account Executive in addition to Recap and/or PIH

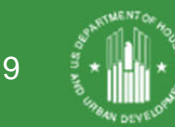

### **Primary HUD POC = Office of Recap**

- $\checkmark$  Final Closing Docket Submissions/Qs
- $\checkmark$  RAD Completion Certification Submissions/Qs
- $\checkmark$  Correcting errors in RAD closing documents, including the HAP
- $\checkmark$  Public Housing funding/subsidy issues during the calendar year of conversion
- Completing or Modifying a Delayed Conversion Agreement

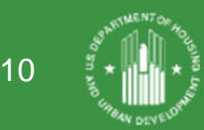

# **Primary HUD POC = Office of Recap, cont'd**

- $\sqrt{\phantom{a}}$  Rehab Assistance Payment (RAP) extensions
- Rehab/construction delays/extension requests
- $\checkmark$  Changes to the RAD Scope of Work
- New financing or modifications to financing related to completed the RAD Scope of Work
- $\checkmark$  Conversions to permanent financing
- Changes in Relocation related to the RAD Scope of Work
- Release of a DOT/DORC after a RAD Closing
- $\checkmark$  Release of property from a RAD-related restrictive covenant

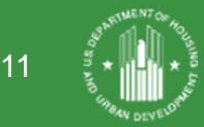

### **How to Make a Post-Closing Submission to Recap**

- Submit online via [www.radresource.net](http://www.radresource.net/) > Transaction Pages > Post Closing Processing
- Email [resourcedesk@radresource.net](mailto:resourcedesk@radresource.net) with questions

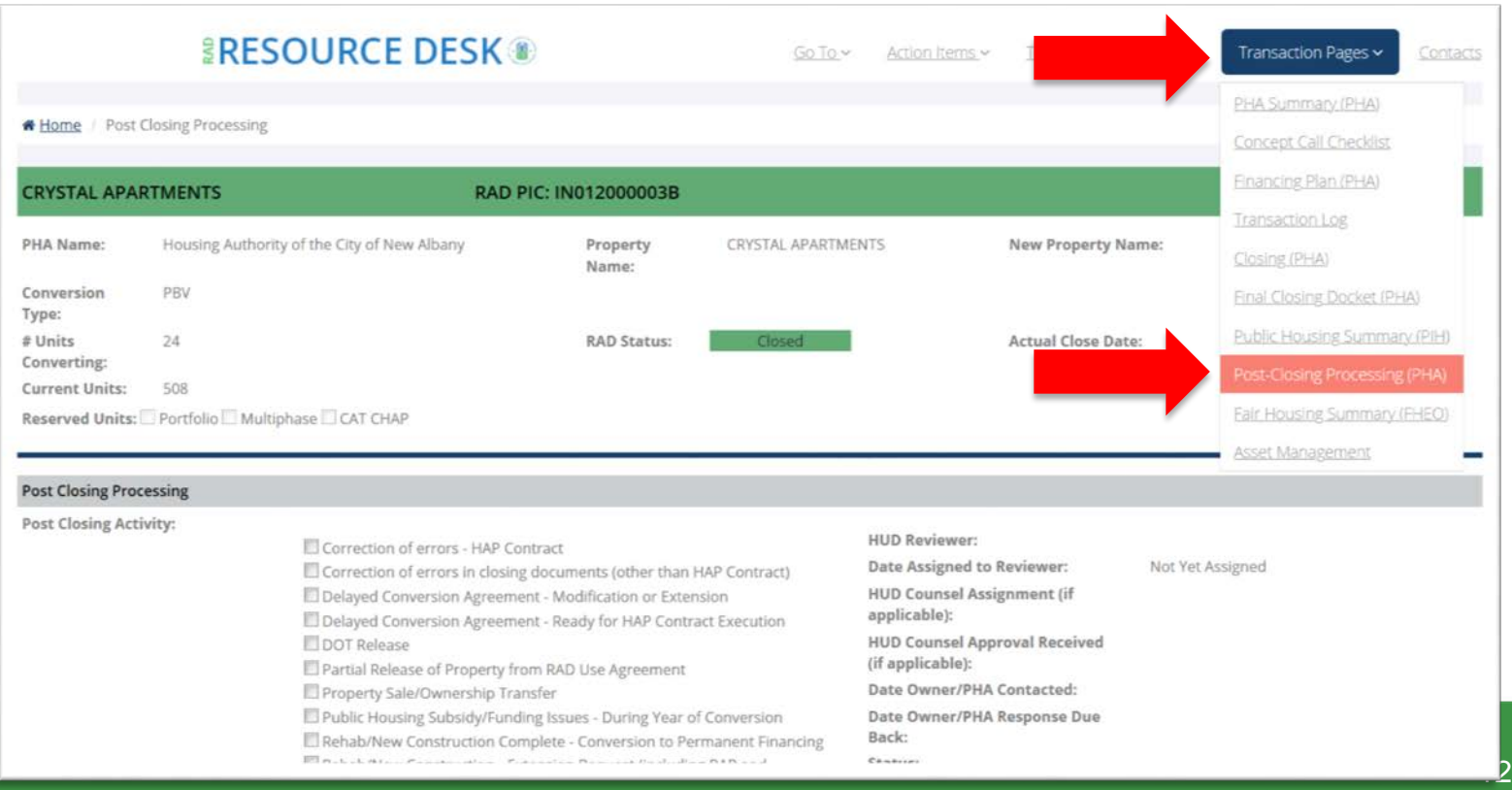

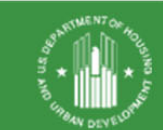

## **Primary HUD POC = PIH**

#### RAD PBV Conversions

- Section 8 reporting and funding issues starting January  $1<sup>st</sup>$  of the calendar year following closing
- Adjustments or updates to the RAD PBV HAP contract (different from *corrections*)
- OCAF adjustments
- Deposits and withdrawals from Reserve For Replacement account questions
- Ownership changes, New Financing, or Modifications to Existing Financing after the RAD Completion Certification has been approved

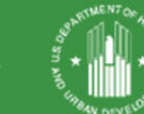

13

#### **Post-Closing Submissions to PIH**

- See Guide for submission requirements
- New mailbox!

– [RAD.PBV.Requests@hud.gov](mailto:RAD.PBV.Requests@hud.gov)

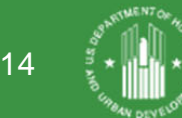

### **Primary HUD POC = Local MF Account Executive**

#### RAD PBRA Conversions

- Section 8 vouchering issues
- Adjustments or updates to HAP contract (different from *corrections*)
- OCAF adjustments & signed Rent Schedule
- Requests regarding required monthly deposits to the Reserve For Replacement account
- Releases from Reserve For Replacement account
- New financing or modifications to existing financing after the RAD Scope of Work is complete
- Changes in the Management Agent
- Changes in Ownership (Transfer of Physical Asset)

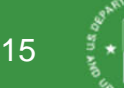

# **Post-Closing Submissions to Local MF Account Executive**

- See Guide for submission requirements and preferences
- Most submissions done via email to your AE
- Each field office has a mailbox for example, [ATL.INCOMING@HUD.GOV](mailto:ATL.INCOMING@HUD.GOV)

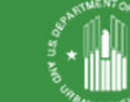

16

# **Reminder of Existing RAD Post-Conversion Resources**

- New! \* Post-Conversion Processing Guide \*
- Instructions for Final Docket Submission After Closing
- Instructions for Submitting the Completion Certification to HUD
- RAD PBV OCAF Adjustment Tool (Post-Closing)
- PIH Guidance for Owners Seeking to Refinance PBV RAD Developments
- Quick Reference Guide for Projects Converting to Project-Based Voucher Assistance (PBV) – u*pdated June 2020!*
- Quick Reference Guide to Multifamily Housing Requirements (PBRA) – *updated September 2020!*

All above resources can be found in the Document Library > Post Closing on [www.radresource.net](http://www.radresource.net/)

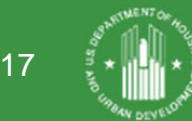

#### **Questions?**

• Email [resourcedesk@radresource.net](mailto:resourcedesk@radresource.net)

• Review the RAD Post-Conversion Processing Guide found at [www.radresource.net](http://www.radresource.net/) > Document Library > Post Closing > Guidance

<https://radresource.net/output.cfm?id=postclguide>

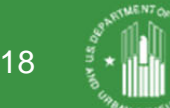